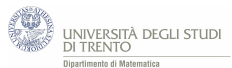

# **5.3 Nascite all'ospedale "Alto Vicentino"**

#### [42](#page-0-0)

Su un quotidiano locale leggiamo che nel corso del 2015 all'ospedale "Alto Vicentino" di Santorso (VI), sono nati 1.637 bambini.

1. *È verosimile che in qualche giorno siano nati 10 bambini? E che ne siano nati 20? E più di 20?*

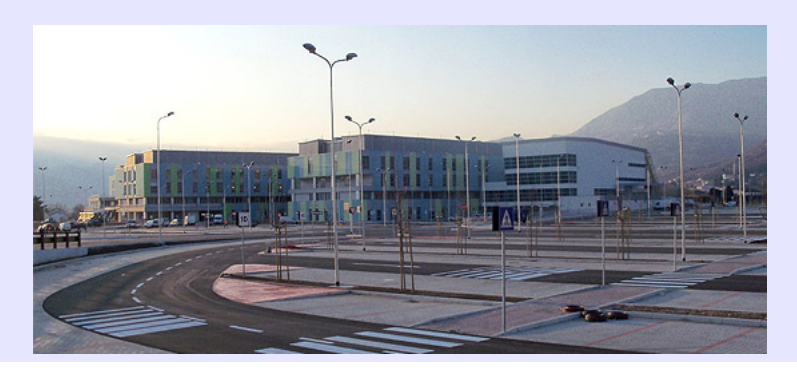

#### Suggerimento

Prova a modellizzare la situazione con la distribuzione di Poisson.

Quale valore di probabilità ottieni per l'evento "*nascono esattamente 10 bambini*"? E per l'evento "*nascono esattamente 20 bambini*"? E per l'evento "*nascono più di 20 bambini*"?

Per sondare la "bontà" del modello probabilistico così costruito, abbiamo richiesto all'azienda "Ulss 4" del Veneto il numero dei nati in tale ospedale in ogni giorno dell'anno.

L'azienda fornisce le tabelle che trovi di seguito.

2. *Il modello costruito ti sembra coerente con i dati osservati?*

### Suggerimento

Confronta i tre valori di probabilità che fornisce il modello con le frequenze relative osservate.

### **Approfondimento**

*Recupera la distribuzione del numero di nati al giorno nell'ospedale della tua zona; indica con λ il numero medio di nati al giorno e confronta la probabilità dell'evento "nascono più di* 2 · *λ bambini nel giorno" con i dati osservati.*

<span id="page-0-0"></span><sup>42</sup>I dati numerici dell'esercizio sono stati forniti, per scopi didattici, dall'Ulss 4 del Veneto.

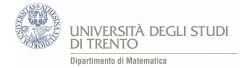

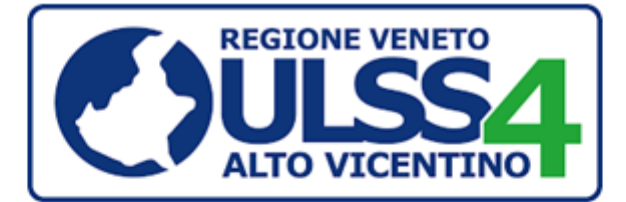

#### Numero di nati al giorno, anno 2015

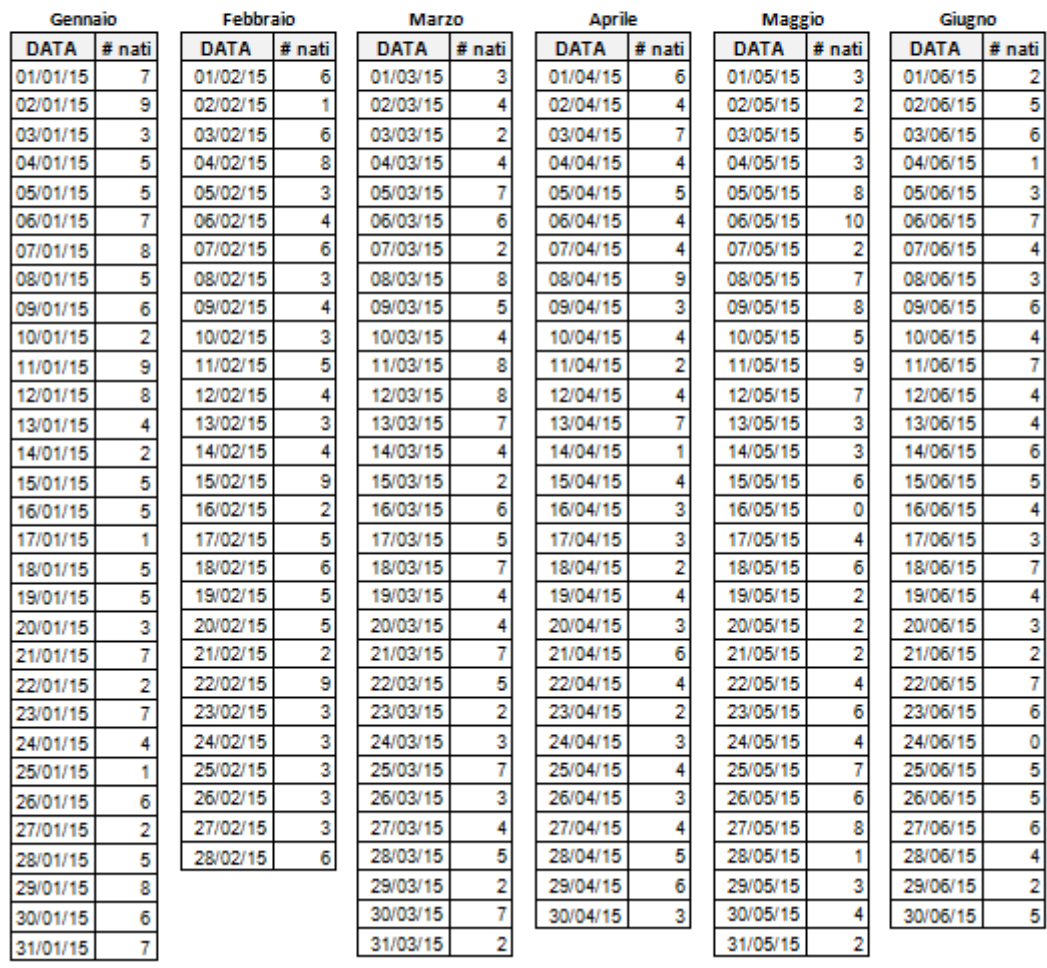

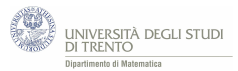

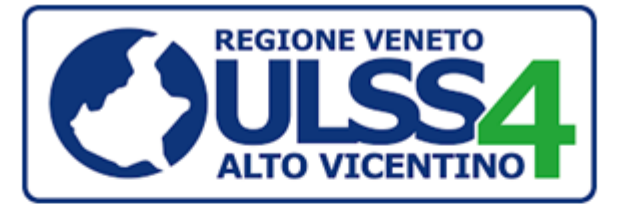

## Numero di nati al giorno, anno 2015

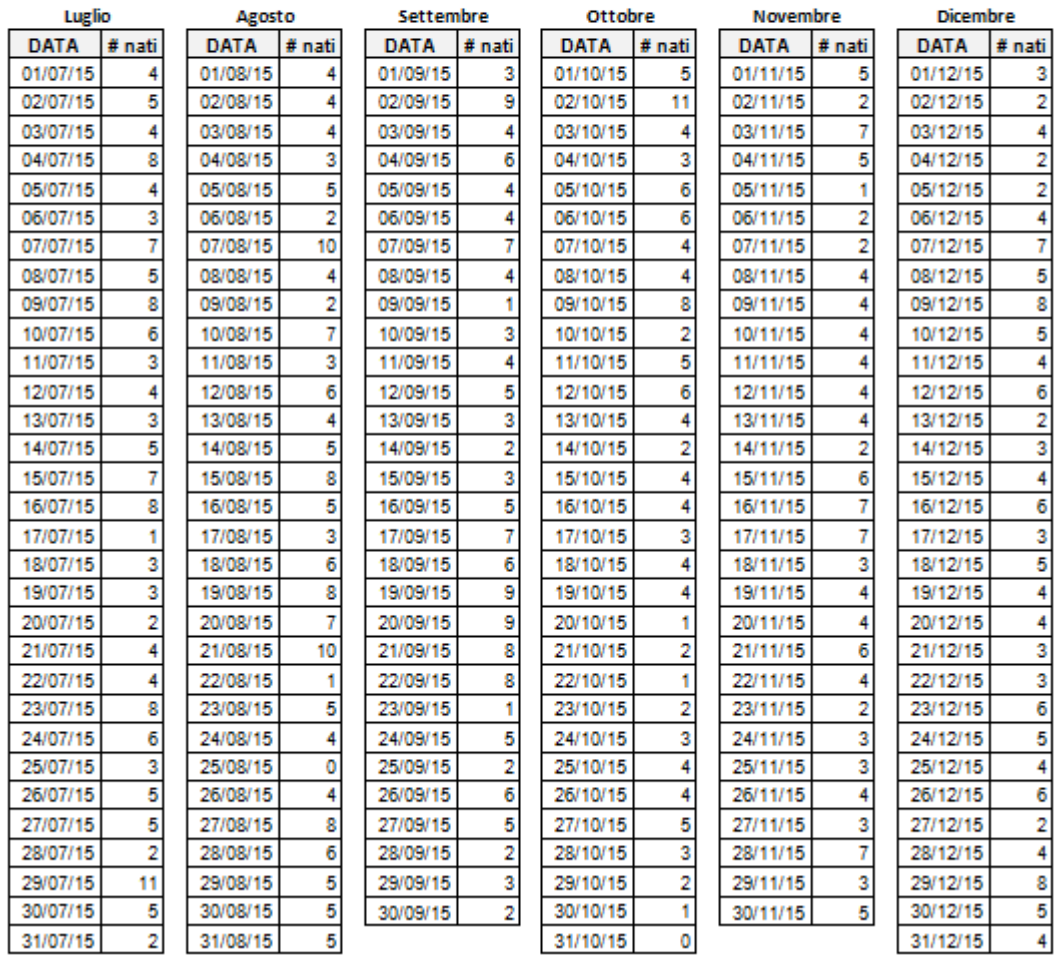

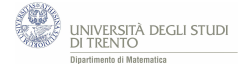

1. Per costruire un modello di Poisson opportuno dobbiamo determinare il parametro *λ*. Esso è il numero medio di nascite al giorno, quindi lo possiamo calcolare dividendo il numero totale di nati per il numero totale di giorni (del 2015). Si ha:

$$
\lambda=\frac{1.637}{365}\simeq4,48
$$

A questo punto, utilizzando il modello di Poisson, possiamo calcolare la probabilità che in un giorno si verifichino esattamente 10 nascite e quella che se ne verifichino 20.

Sia *X* la variabile aleatoria che conta il numero di nascite nel giorno, otteniamo:

$$
P(X = 10) = \frac{\lambda^{10}}{10!}e^{-\lambda} \approx 0,0102
$$

$$
P(X = 20) = \frac{\lambda^{20}}{20!}e^{-\lambda} \approx 5 \cdot 10^{-8}
$$

Per calcolare  $P(X > 20)$  conviene considerare la probabilità dell'evento complementare, ossia "*nascono 0 oppure 1 oppure 2 oppure ... oppure 20 bambini*". Pertanto:

$$
P(X > 20) = 1 - (P(X = 0) + P(X = 1) + ... P(X = 20)) \simeq 10^{-8}
$$

La probabilità che vi siano 10 nascite nel giorno è circa dell'1%: "piccola", ma non trascurabile. Quindi è ragionevole aspettarsi che tale evento accada effettivamente qualche volta in un anno.

Invece la probabilità che vi siano 20 nascite è minore di 10−<sup>7</sup> . Dunque l'evento è "estremamente raro".

Analoghe considerazioni valgono per la probabilità che vi siano più di 20 nascite.

#### Osservazioni

Affinché abbia senso modellizzare con la distribuzione di Poisson è opportuno assumere che la distribuzione delle nascite sia "casuale" e uniforme<sup>[43](#page-3-0)</sup>. Ma non è così scontato lo sia...

2. Dalle tabelle riportate, fornite dalla Ulss 4, possiamo ricavare le frequenze (assolute) osservate e possiamo calcolare<sup>[44](#page-3-1)</sup> le frequenze relative sul periodo di un giorno. Allora abbiamo:

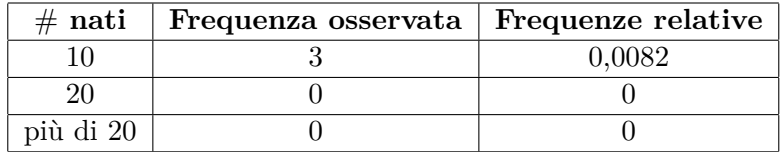

Confrontando i valori delle frequenze relative con quelli delle probabilità calcolate in precedenza possiamo vedere che, relativamente ai tre casi considerati, essi sono "vicini".

<span id="page-3-0"></span><sup>43</sup>Nel senso indicato nel paragrafo [3.1.](#page--1-0)

<span id="page-3-1"></span><sup>44</sup>Dividendo le frequenze assolute per il numero totale di giorni dell'anno, ossia per 365.

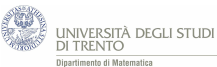

In alternativa[45](#page-4-0), per comprendere meglio, possiamo confrontare le frequenze assolute osservate con le frequenze teoriche previste dal modello.

Per frequenza teorica dell'evento intendiamo il prodotto della probabilità dell'evento per il numero di prove, ossia il numero di giorni dell'anno (365) e poi arrotondiamo all'intero.

Otteniamo così:

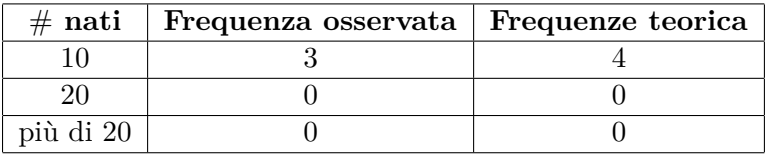

Dunque anche le frequenze osservate sono "vicine" ai valori previsti dal modello, nei tre casi analizzati.

Siccome le previsioni del modello sembrano "vicine" alle osservazioni, si può concludere che il nostro modello probabilistico sembra coerente con i dati osservati, almeno per quanto riguarda i tre eventi in esame.

Cosa possiamo dire invece relativamente agli altri numeri di nati al giorno? Sono anch'essi coerenti con il modello?

Ebbene, seguendo un procedimento analogo anche per gli altri numeri di nascite, si ottiene:

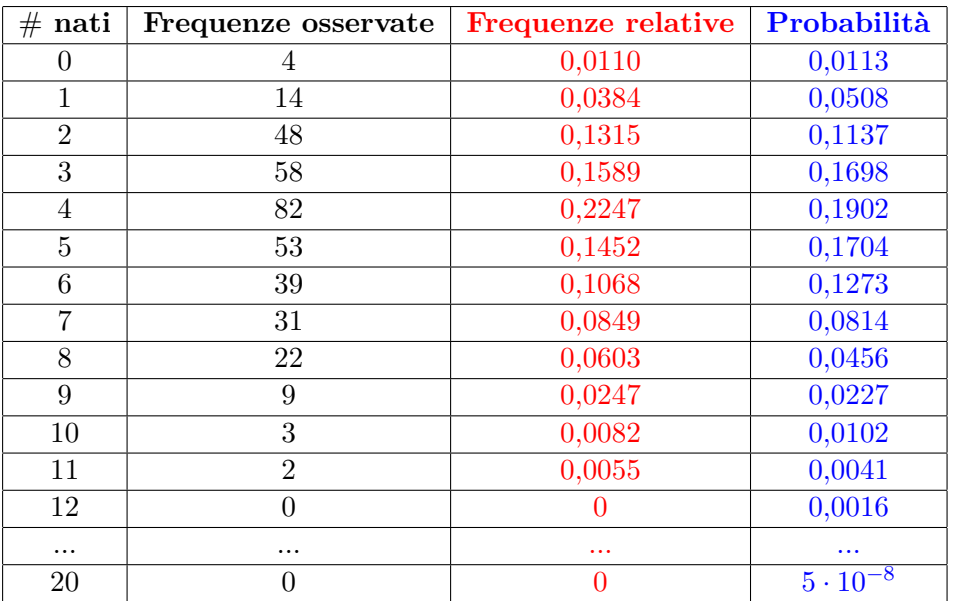

Pertanto, l'intera distribuzione delle nascite prevista dal modello sembra "vicina" ai dati osservati.

<span id="page-4-0"></span><sup>45</sup>Adotteremo questo approccio anche nell'attività "Un esperimento storico: il decadimento radioattivo" discussa nel paragrafo [6.2.](#page--1-1)